Мышев А.В. и др. Информационные технологии системного анализа динамики объектов задачи N-тел в условиях неопределенности: тр. регионал. конкурса науч. проектов в обл. естествен. наук. Калуга: «Эйдос». 2003. Вып. 5. С. 9–22.

#### *References*

1. Myshev A.V., *Programmnye Produkty i Sistemy*, 2012, no. 2.

2. Myshev A.V., *Kibernetika i vysokie tekhnologii 21 veka: 7* 

*mezhdunar. nauch.-tekhnich. konf.,* (Cybernetics and high technologies of the 21st century: 7th Internat. Scientific-technolog. conf.), Voronezhsky Gos. Univ., 2006, pp. 497–508.

3. Duboshin G.N., *Nebesnaja mekhanika. Osnovnye zadachi i metody* (Celestial Mechanics. The main objectives and methods), Moscow, 1968, 800 p.

4. Ignatenko P.I., Kulikova N.V., Myshev A.V.? *Informatsionnye tekhnologii sistemnogo analiza dinamiki obektov zadachi Ntel v usloviyakh neopredelennosti*, Kaluga, 2003, Vol. 5, pp. 9–22.

УДК 004.75

# *ПРОГРАММНЫЙ ГЕНЕРАТОР ТРАФИКА ПОЛЬЗОВАТЕЛЕЙ РЕСУРСА ВИРТУАЛЬНЫХ ЛАБОРАТОРИЙ*

## *Д.В. Жевнерчук, к.т.н.; А.В. Николаев, к.т.н.*

*(Чайковский технологический институт, drevnigeck@yandex.ru, [elodssa@yandex.ru\)](mailto:elodssa@yandex.ru)*

При проектировании системы облачных вычислений возникает задача моделирования потока запросов. Модели запросов позволяют получать оценку серверного аппаратного ресурса для обслуживания клиентских систем при рабочей и пиковой нагрузках. В работе описан программно-аппаратный комплекс для исследования процессов, протекающих в облачной среде имитационного моделирования. Система реализована на платформе .NET Framework 2.0. Для ее разработки применялись MS Visual Studio 2008, GPSS World, MySQL 5. В работе представлены функциональная модель системы, ER-модель. Реализованы механизмы подготовки шаблонов моделей и генерации кода конечной модели. Для настройки подсистемы генерации трафика была проведена серия экспериментов в учебной лаборатории имитационного моделирования на основе системы GPSS World, доступ к которой организован с применением технологий Cloud Computing. Для проведения хронометража была разработана оболочка GPSS-хронометр 1.0, которая формирует журнал действий пользователя. Особое внимание уделено характеру взаимодействия пользователя с серверным ресурсом. По полученным законам, характеризующим взаимодействие пользователя с системой, построены эмпирические функции GPSS. Введена классификация режимов взаимодействия с системами имитационного моделирования, экспериментально определены основные типы клиентских запросов, построены модели взаимодействия пользователей со средами имитационного моделирования, предложена архитектура среды моделирования сетевого трафика. Построенные модели могут использоваться для оценки аппаратного серверного ресурса, что позволит учесть периоды его пиковой загрузки и простаивания. Генераторы трафика на основе эмпирических моделей могут применяться при исследовании алгоритмов загрузки распределенной среды имитационного моделирования.

*Ключевые слова: облачные вычисления, имитационное моделирование, человеко-машинное взаимодействие, сетевой трафик.* 

### **PROGRAM BASED TRAFFIC GENERATOR OF THE VIRTUAL LAB RESOURCE USERS**  *Zhevnerchuk D.V., Ph.D.; Nikolaev A.V., Ph.D.*

*(Tchaikovsky Institute of Technology, drevnigeck@yandex.ru[, elodssa@yandex.ru\)](mailto:elodssa@yandex.ru)*

**Аbstract.** In design process of cloud calculations it becomes necessary to model query stream. Query models provide estimation of server hardware resources for the maintenance of client systems under operation or peak load. The work describes software and hardware for the study of processes happening in cloud environment of simulation modeling. The system is implemented on .NET Framework 2.0 platform. It was designed with MS Visual Studio 2008, GPSS World, MySQL 5. The work provides functional model of this system, ER model. The model implements preparation of the model pattern and generation of the final code. Series experiments was made in order to set up traffic generation subsystem; this was done in university laboratory of simulation modeling using GPSS World, the access to this system was provided with Cloud Computing technology. Time metering was performed with GPSS shell, time meter 1.0, which maintains user's log. Special attention was paid to interaction of a user with the server. Using obtained consistent patterns they built empiric GPSS functions, which describe user's interaction with the system. The work provides taxonomy of interaction modes with simulation models; based on experiments, it defines basic types of client queries; the work shows users' interaction models with simulation model environment; the work offers an architecture of model environment for network traffic. Obtained models can be used for estimation of the server hardware resource; this helps to take into account peak load and idle time. Traffic generators that use empiric models can be used for the study of load algorithms of distributed environment for simulation modeling.

**Keywords:** cloud computing, simulation, human-computer interaction, network traffic.

При проектировании системы облачных вычислений возникает задача моделирования потока запросов. Модели запросов позволяют получить оценку серверного аппаратного ресурса для обслуживания клиентских систем при рабочей и пиковой нагрузках. В работах [1, 2] рассматриваются теоретические модели трафика в локальных и глобальных сетях. Полученные результаты в основном имеют практическую значимость при проектировании аппаратного ресурса для решения задач передачи данных. В работах [3, 4] построены модели трафика, поступающего на вход серверов разного типа, таких как Web-сервер, сервер БД и др. Все теоретические модели могут использоваться только в случае множества известных допущений или ограничений. При моделировании входящего трафика, представляющего собой последовательность запросов к средам имитационного моделирования, обрабатываемых в облаке [5], требуется учитывать характер взаимодействия со средами, режим работы (например, обучение или исследование, разработка модели или проведение эксперимента).

Для экспериментальных исследований была создана система моделирования работы комплекса виртуальных лабораторий Open Virtual Research Space (OVRS), которая представляет собой клиент-серверное приложение для исследования процессов функционирования облачной среды имитационного моделирования. Система реализована на платформе .NET Framework 2.0. и взаимодействует со средой имитационного моделирования GPSS World и сервером БД MySQL 5.0.

Система Open Virtual Research Space состоит из пяти подсистем и БД (табл. 1).

Таблица 1

Состав системы моделирования работы комплекса виртуальных лабораторий

| Наиме-<br>нование    | Среда<br>разработки            | Функции                                                                                                    |  |
|----------------------|--------------------------------|----------------------------------------------------------------------------------------------------|--|
| <b>OVRS</b>          | Visual Studio<br>2008          | Заполнение данных, их под-<br>готовка для экспериментов с<br>моделью комплекса вирту-<br>альных лабораторий, анализ<br>результатов экспериментов |  |
| ort                  | ParseRep Visual Studio<br>2008 | Разбор отчетов GPSS и зане-<br>сение данных в БД с целью<br>накопления статистики экс-<br>периментов                                             |  |
| <b>GPSS</b>          | Visual Studio<br>$2008 + GPSS$ | Обеспечение удаленного дос-<br>тупа к среде GPSS World.<br>Проведение экспериментов с<br>моделью ОВИП                                            |  |
| TraffGen             | Visual Studio<br>$2008 + GPSS$ | Генерация потоков посту-<br>пающих заявок                                                                                                    |  |
| СУБД<br>MySQL        | MySQL 5.2                      | Хранение исходных данных<br>модели, хранение статистики                                                                                          |  |
| <b>GPSS</b><br>World | <b>GPSS</b>                    | Проведение экспериментов с<br>моделью ОВИП                                                                                                    |  |

Рассмотрим подробнее подсистему TraffGen, используемую для моделирования и построения генераторов потока заявок, возникающего при взаимодействии пользователей со средой имитационного моделирования (рис. 1).

Имитационная модель кодируется на языке GPSS и записывается в шаблон, экспортируемый в

TraffGen. Шаблон включает макроподстановки, которые впоследствии заменяются значениями параметров вычислительных узлов, расписанием заявок на использование лабораторного ресурса, настройками функций, описывающих пользовательский трафик. Эти и другие данные передаются из подсистемы выбора параметров. Определенные данные и функции вместе с шаблоном модели подаются на обработку в подсистему генерирования входной нагрузки. Результатом работы является код модели генерации трафика, с которым можно проводить имитационный эксперимент. Код передается на сервер GPSS, выполняются его компиляция и запуск модели. Подсистема обработки результатов выводит результаты эксперимента на монитор и осуществляет запись в БД генератора трафика. Для хранения конфигурации серверной части облачной среды имитационного моделирования, параметров нагрузки, создаваемой как пользователями, так и системами поддержки научных исследований, шаблонов моделей, алгоритмов планирования нагрузки и прочего была разработана БД, являющаяся частью рассматриваемого программно-аппаратного комплекса. Инфологическая модель приведена на рисунке 2.

В рамках подсистемы TraffGen определены таблицы «Заявки», «Тип», «Шаблоны», «Входные данные» и «Статистика».

Таблица «Заявки» хранит требования пользователей к системам моделирования. Заявка может характеризоваться различными параметрами, например, потреблением ресурсов компьютера, определенным временем запуска и остановки имитации и т.д. В таблице «Тип» содержатся данные о принадлежности заявки к конкретной группе проведения исследований. Группа определяется требованиями необходимого инструмента, времени запуска заявки, качества и скорости расчета заявки. Таблица «Шаблоны» предназначена для хранения шаблонов моделей, в том числе и шаблона генераторов трафика. В таблицу «Входные данные» записываются наборы и начальные значения параметров имитации. В таблице «Статистика» хранятся результаты моделирования процессов рассматриваемой системы.

Для настройки подсистемы генерации трафика была проведена серия экспериментов в учебной лаборатории имитационного моделирования на основе системы GPSS World, доступ к которой организован с применением технологий Cloud Computing.

Для проведения хронометража разработана оболочка GPSS-хронометр 1.0, которая формирует журнал действий пользователя.

Было замечено, что в ходе выполнения учебного задания учащийся сначала формирует код модели, далее модель тестируется и отлаживается. Это сопровождается определенным количеством попыток компиляции модели и интервалами вре-

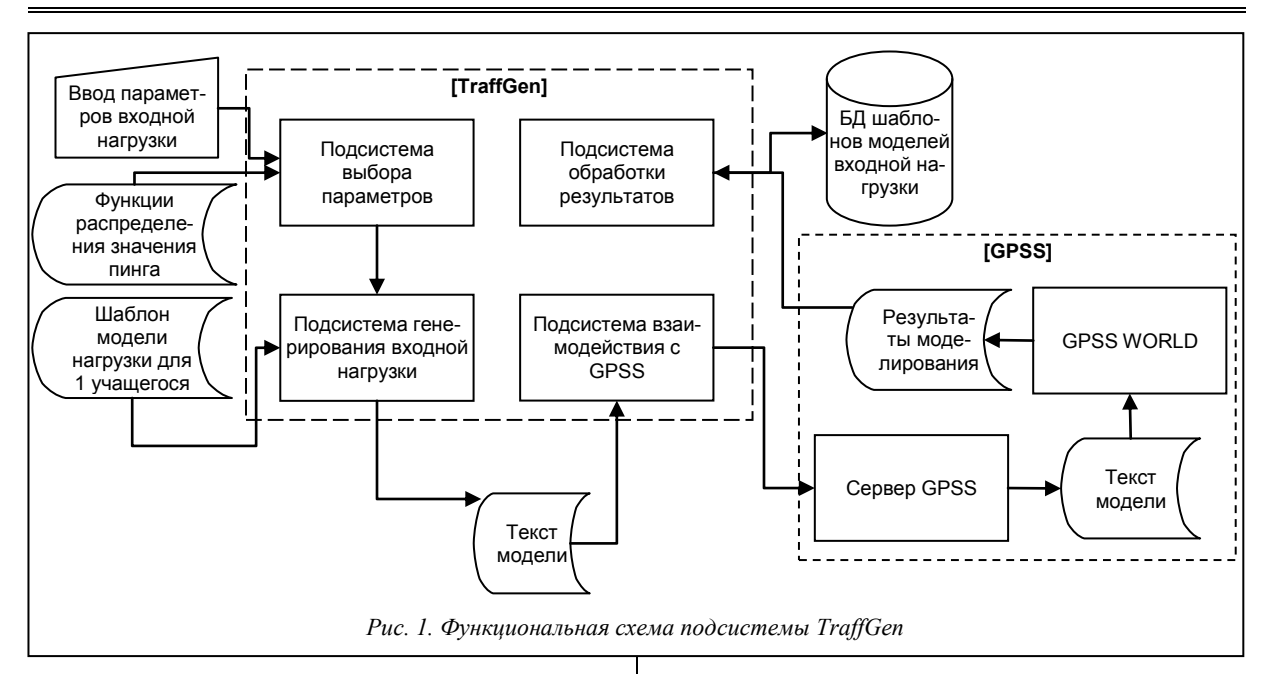

мени поиска и устранения ошибок в коде. После отладки выполняется разовый контрольный прогон модели, затем анализируется выходной отчет, на основании которого осуществляется поиск логических ошибок. Учащимся может быть проведено одно и более дополнительных исправлений кода. Модель вновь тестируется, отлаживается, и результаты итогового прогона снова анализируются. В режиме изучения готовой модели или среды моделирования с использованием методических указаний основное время уходит на анализ инструкций.

Наблюдения проводились за тремя учебными группами общей численностью 43 человека. Было проведено 5 занятий (10 академических часов). На основе полученных данных построена классификация учащихся и задач по времени их решения. Все учащиеся разделены на успевающих и неус-

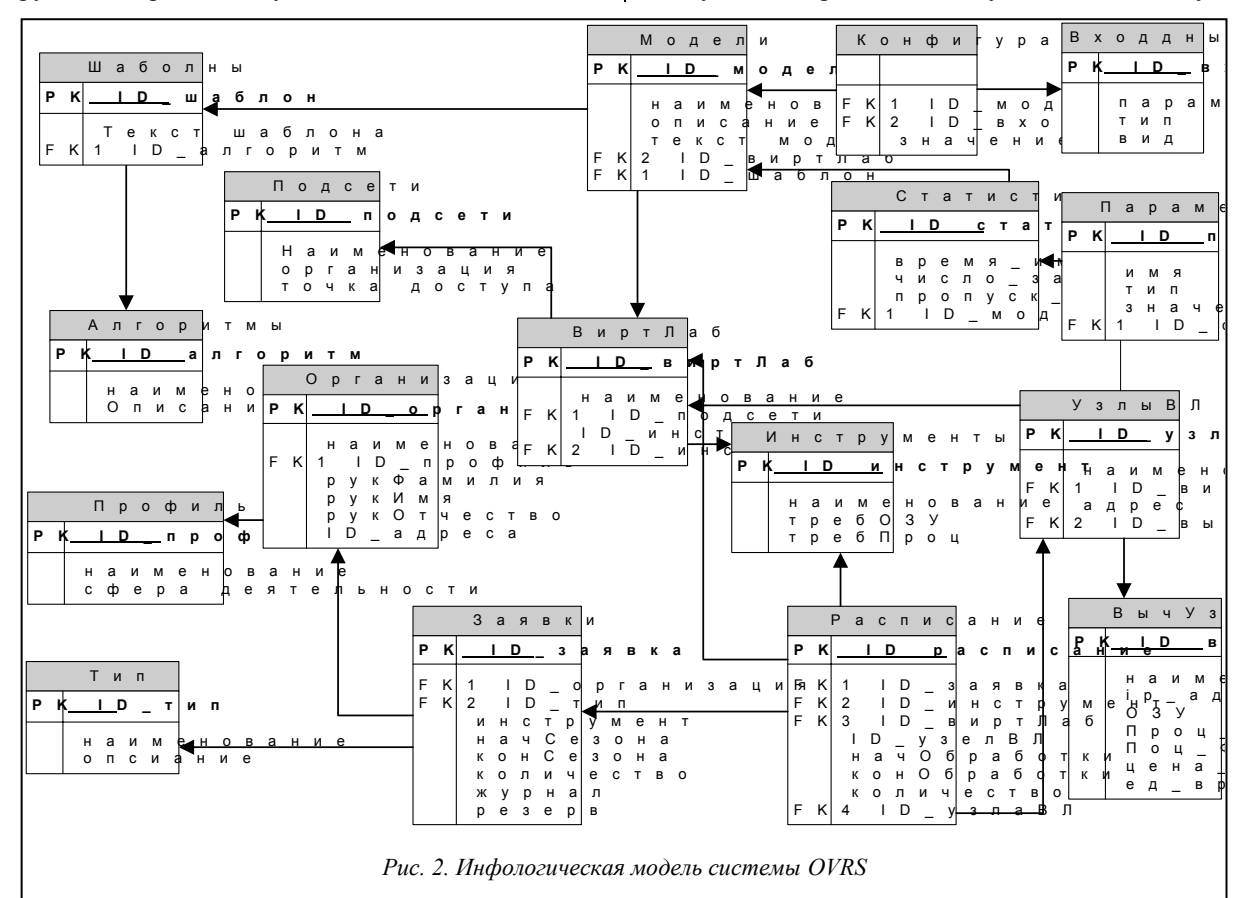

певающих, а задачи - на простые и сложные группы. Полученные граничные оценки интервалов времени действий учащегося в режимах обучения и выполнения задания представлены в таблице 2.

Таблица 2 Наблюдение за процессом изучения GPSS

|                                  | Категория учащихся |                |
|----------------------------------|--------------------|----------------|
| Действие                         | Успеваю-           | Неуспе-        |
|                                  | щие                | вающие         |
| Компиляция (количество ошибок    |                    |                |
| в режиме отладки для 1 задания): |                    |                |
| простые модели                   | $ 0 - 3 $          | $ 2 - 6 $      |
| сложные модели                   | $4 - 12$           | [8–16]         |
| Поиск ошибки и ее устранение     | $[30 - 120]$       | $[90 - 200]$   |
| (сек.)                           |                    |                |
| Анализ итогового отчета (сек.):  |                    |                |
| простые модели                   | $[20 - 60]$        | $[40 - 120]$   |
| сложные модели                   | $[20 - 120]$       | [90–240]       |
| первичное ознакомление           | [60–120]           | [90–120]       |
| Кодирование новой модели, мин.   | $[120 - 300]$      | $[240 - 420]$  |
| (подготовка первого варианта     |                    |                |
| кода модели)                     | $[360 - 720]$      | $[600 - 1080]$ |
| Работа со средой моделирования   |                    |                |
| по инструкции (время поиска      | [20–40]            | [30–90]        |
| функциональности) (сек.)         |                    |                |

Эмпирические законы распределения количества шагов отладки отражены на рисунке 3.

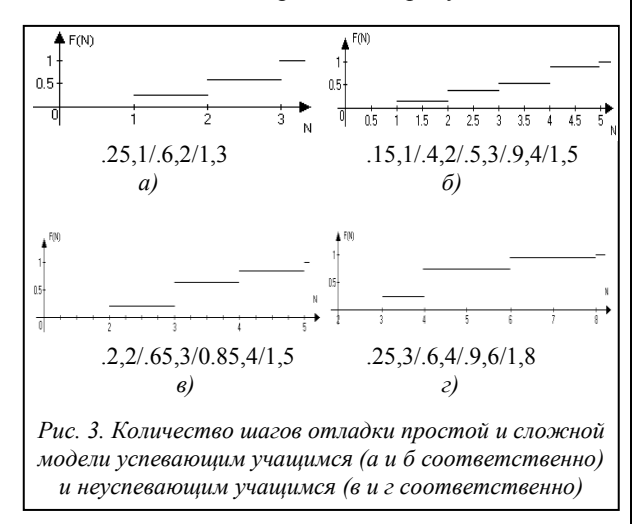

Эмпирические законы распределения интервалов времени написания первого варианта кода модели, анализа отчета с результатами прогона модели, поиска ошибки компиляции использованы при построении имитационных моделей взаимодействия учащихся со средой GPSS World.

По полученным законам, характеризующим взаимодействие пользователя с системой, были построены эмпирические функции GPSS, реализованные в подсистеме TraffGen.

Исследования эмпирических моделей проводились при следующих допущениях.

1. По статистическим данным, в Пермском крае насчитывается порядка 40 вузов, которые в рамках учебного процесса проводят занятия по моделированию систем.

2. Доступ к облачной среде моделирования осуществляется только во время учебных занятий.

3. Для определения численности учебной группы использован нормальный закон распределения с математическим ожиданием 15 и среднеквадратичным отклонением 2.

4. Для определения количества простых/ сложных задач используется функция вероятности: а) 25 % – решается простая задача, б) 75 % – решается сложная задача; а) 50 % - решается простая задача, б) 50 % - решается сложная задача; а) 75 % – решается простая задача, б) 25 % – решается сложная задача.

5. Закон выбора простых и сложных задач выбирается с равной вероятностью и остается неизменным в течение одной пары.

6. Для имитации передачи запросов к среде моделирования в сети Интернет используются статистические данные оператора «УралСвязьИнформ» о задержке передачи пакетов (рис. 4). Данные получены на портале http://netindex.com/sour $ce-data/$ 

7. Возможно пренебрежение задержкой, возникающей при передаче запроса на запуск модели, при низкой пропускной способности сетевого интерфейса. Пусть размер кода модели составляет 40 Кб, что в 2 раза превышает максимальный размер кода учебных моделей, приведенных в известном практикуме по моделированию систем авторов Б.Я. Советова и С.А. Яковлева. Пропускная способность клиентской части - 64 Кбит/сек., размер пакета - 32 байта. Задержка, возникающая при передаче запроса на запуск модели, при минимально возможной пропускной способности сетевого интерфейса равна  $(40.8/64) + 182.10^{-3}$ =  $=$  5,182 сек., что составляет 3,7 % от минимального интервала времени 140 сек. между запуском на выполнение двух простых моделей успевающим учащимся.

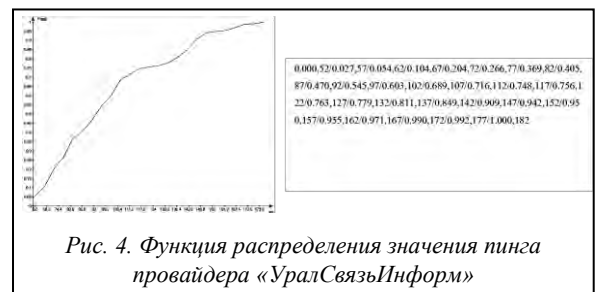

Эксперимент, проведенный с теоретическими моделями, показал, что разброс между максимальной и минимальной нагрузками сервера облачной системы имитационного моделирования составляет 15-20 % от разброса, полученного при исследовании эмпирических моделей (рис. 5). На первой гистограмме отражено количество заявок, поступивших на сервер в течение недели согласно эмпирической модели, а на второй - согласно пуассоновскому потоку.

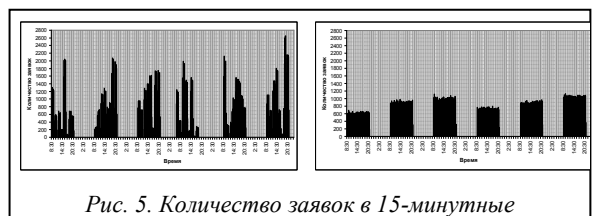

интервалы времени в течение недели

В ходе работы были построены эмпирические модели и экспериментальная среда исследования взаимодействия пользователя с облачной средой имитационного моделирования в режиме обучения. Построенные модели могут использоваться для оценки аппаратного серверного ресурса, что позволит учесть периоды пиковой загрузки и время его простаивания. Генераторы трафика на основе эмпирических моделей могут использоваться при исследовании алгоритмов загрузки распределенной среды имитационного моделирования. Это позволит эффективно планировать серверный ресурс с учетом групп пользователей, проводящих научные исследования, что предполагает предоставление гарантий производительности серверного ресурса. Методика может найти применение

при построении эмпирических моделей процессов взаимодействия пользователей с произвольным ПО, доступ к которому предоставлен системами облачных вычислений.

#### Литература

1. Столлингс В. Современные компьютерные сети. СПб: Питер, 2003. 782 с.

2. Petroff V. Self-Similar Network Traffic: From Chaos and Fractals to Forecasting and QoS. NEW2AN, St. Petersburg, 2004, pp. 110-118.

3. Dang T.D., Sonkoly B., Molnar S. Fractal Analysis and Modelling of VoIP Traffic, Vienna, Austria, 2004.

4. Anibal D., Angulo M., Alessandro A. LAN/WAN Traffic  $Modelling - SCI 2001$ .

5. Matt Peckham, 6 Reasons OnLive Could Be a Bust. URL: http://www.pcworld.com/article/161930/gdc 09 6 reasons onlive could be a bust.html (дата обращения:  $11.07.2011$ ).

#### References

1. Stollings V., Sovremennye kompyuternye seti (Modern computer networks), St. Petersburg, 2003, 782 p.

Petroff V., NEW2AN, St. Petersburg, 2004, pp. 110-118.  $2<sup>1</sup>$ 

3. Dang T.D., Sonkoly B., Molnar S., NETWORKS2004, Vienna, Austria, 2004.

 $4<sup>1</sup>$ Anibal D., Angulo M., Alessandro A., SCI 2001.

5. Matt Peckham, 6 Reasons OnLive Could Be a Bust, available at: www.pcworld.com/article/161930/gdc\_09\_6\_reasons\_onlive\_could\_be\_a\_bust.html (accessed 11.07.2011).

# УДК 539.37:621.777

# АВТОМАТИЗИРОВАННОЕ ПРОЕКТИРОВАНИЕ ИНСТРУМЕНТОВ НА ОСНОВЕ МОДЕЛИРОВАНИЯ ТЕХНОЛОГИИ ВЫДАВЛИВАНИЯ МЕТАЛЛОВ

О.Ю. Агапитова; С.В. Бывальцев, к.т.н.; А.Г. Залазинский, д.т.н. (Институт машиноведения УрО РАН, г. Екатеринбург, agapitova@e1.ru, s ikar@mail.ru, zal@imach.uran.ru)

В условиях современного производства все большее распространение находят процессы обработки давлением малопластичных и труднодеформируемых металлов и сплавов. Наиболее перспективным для обработки таких материалов является процесс прямого гидромеханического выдавливания. Для исследования данного процесса разработана система автоматизированного проектирования. Осуществлена интеграция MATLAB с пакетом твердотельного моделирования SolidWorks и системой DEFORM 2D (3D). Проведены моделирование исследуемого процесса, расчет основных энергосиловых параметров, проверка на прочность и разработка сборочных чертежей и деталей оснастки для гидромеханического выдавливания. Решена задача включения нового технологического процесса в существующую программную среду. Практическое применение программного комплекса проиллюстрировано на примере моделирования процесса выдавливания труднодеформируемого сплава алюминия. Результаты моделирования показали значимость применения активного действия сил трения для снижения усилия выдавливания.

Ключевые слова: программный комплекс, выдавливание, деформирование, MATLAB, SolidWorks, DEFORM.

## AUTOMATION DESIGN OF TOOLS USING METAL EXTRUSION TECHNOLOGY MODELING

Agapitova O.Yu.; Byvaltcev S.V., Ph.D.; Zalazinskiy A.G., Ph.D. (Institute of Engineering Science,

Ural Branch of the Russian Academy of Science, agapitova@e1.ru, s\_ikar@mail.ru, zal@imach.uran.ru)

Abstract. Present day production systemu involve growing number of chipless shaping processes for low moldable and difficult-to-form metals and alloys. The most promising process to perform works with such materials is hydraulicmechanical extrusion. Hydraulic-mechanical extrusion process of difficult-to-form metals is studied with automation design system. MATLAB is integrated with solid state modeling package SolidWorks and DEFORM 2D (3D) system. The process modeling was performed; there were calculated basic power consumption features; lasting quality was tested and assembly drawings were produced together with accessories for hydraulic-mechanical extrusion process. Practical application of this